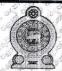

# ඌව පළාත් අධනපන දෙපාර්තමේන්තුව ஊவா மாகாண கல்வித் திணைக்களம் **Uva Provincial Department of Education**

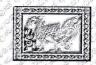

as

## PRACTICE TEST- 2021

| Gra   | <b>.</b> . | 11 |
|-------|------------|----|
| t Tra | 114        |    |
|       |            |    |

Information & Communication Technology I

| Note: Answer all questions.  In each of the questions from 1 to 40, pick one of the alternatives (1), (2), (3), (4) which you consider correct or most appropriate  1. Consider the following statements on data and information and select the correct answer.  A - Data becomes information when time passes.  B-Things which remain as raw material are considered as data  C - Processed data are called as information.  D - Unprocessed data are more important than processed data in decision making.  (1) A, B and C only (2) A and D only (3) A, C and D only (4) B, C and D only  2. The founder of Analytical engine is,  (1) Blaise Pascal (2) Charles Babbage (3) John Von Neumann (4) John V. Atanasc  3. An answer sheet of a multiple choice question paper can be read by,  (1) a Digitizer (2) a laptop (3) a Magnetic Ink Character Reader (4) a Scanner  4. Consider the following memory types.  A - Read Only Memory  B - Secondary Memory  C - Cache memory  D - Flash memory  E - Random Access Memory  Which of the above can be considered as volatile memory?  (1) A and B only (2) A and C only. (3) C and D only. (4) C and E only.  5. Which one of the following components is situated outside of the microprocessor?  (1) Arithmetic and Logical Unit (ALU) (2) Random Access Memory (RAM)  (3) Control Unit (4) Registers  6. Generally, microprocessors are compared according to the clock speed measured by |    | Grade 11 1 Information & Communica                                                                                                    | tuon rechnology r                                                    | One Hour              |
|----------------------------------------------------------------------------------------------------|----|----------------------------------------------------------------------------------------------------|----------------------------------------------------------------------|-----------------------|
| A- Data becomes information when time passes. B-Things which remain as raw material are considered as data C- Processed data are called as information. D- Unprocessed data are more important than processed data in decision making. (1) A, B and C only (2) A and D only (3) A, C and D only (4) B, C and D only  2. The founder of Analytical engine is, (1) Blaise Pascal (2) Charles Babbage (3) John Von Neumann (4) John V. Atanasca 3. An answer sheet of a multiple choice question paper can be read by, (1) a Digitizer (2) a laptop (3) a Magnetic Ink Character Reader (4) a Scanner  4. Consider the following memory types. A - Read Only Memory B - Secondary Memory C - Cache memory D - Flash memory E - Random Access Memory  Which of the above can be considered as volatile memory? (1) A and B only (2) A and C only. (3) C and D only. (4) C and E only.  5. Which one of the following components is situated outside of the microprocessor? (1) Arithmetic and Logical Unit (ALU) (2) Random Access Memory (RAM) (3) Control Unit (4) Registers  6. Generally, microprocessors are compared according to the clock speed measured by                                                                                                    |    | In each of the questions from 1 to 40, pick one of th                                                                                                    |                                                                      |                       |
| <ol> <li>(1) Blaise Pascal (2) Charles Babbage (3) John Von Neumann (4) John V. Atanasot</li> <li>An answer sheet of a multiple choice question paper can be read by,         <ul> <li>(1) a Digitizer (2) a laptop (3) a Magnetic Ink Character Reader (4) a Scanner</li> </ul> </li> <li>Consider the following memory types.         <ul> <li>A - Read Only Memory</li> <li>B - Secondary Memory</li> <li>C - Cache memory</li> <li>D - Flash memory</li> <li>E - Random Access Memory</li> </ul> </li> <li>Which of the above can be considered as volatile memory?         <ul> <li>(1) A and B only (2) A and C only. (3) C and D only. (4) C and E only.</li> </ul> </li> <li>Which one of the following components is situated outside of the microprocessor?         <ul> <li>(1) Arithmetic and Logical Unit (ALU) (2) Random Access Memory (RAM)</li> <li>(3) Control Unit (4) Registers</li> </ul> </li> <li>Generally, microprocessors are compared according to the clock speed measured by</li></ol>                                                                                                    | 1  | A- Data becomes information when time pass<br>B-Things which remain as raw material are concessed data are called as information. D- Unprocessed data are more important tha | ses.<br>onsidered as data<br>n processed data in decisior            |                       |
| (1) a Digitizer (2) a laptop (3) a Magnetic Ink Character Reader (4) a Scanner  4. Consider the following memory types.  A - Read Only Memory B - Secondary Memory C - Cache memory D - Flash memory E - Random Access Memory  Which of the above can be considered as volatile memory? (1) A and B only (2) A and C only. (3) C and D only. (4) C and E only.  5. Which one of the following components is situated outside of the microprocessor? (1) Arithmetic and Logical Unit (ALU) (2) Random Access Memory (RAM) (3) Control Unit (4) Registers  6. Generally, microprocessors are compared according to the clock speed measured by                                                                                                    | 2  |                                                                                                    | (3) John Von Neumann                                                 | (4) John V. Atanasoff |
| A - Read Only Memory B - Secondary Memory C - Cache memory D - Flash memory E - Random Access Memory  Which of the above can be considered as volatile memory? (1) A and B only (2) A and C only. (3) C and D only. (4) C and E only.  5. Which one of the following components is situated outside of the microprocessor? (1) Arithmetic and Logical Unit (ALU) (2) Random Access Memory (RAM) (3) Control Unit (4) Registers  6. Generally, microprocessors are compared according to the clock speed measured by                                                                                                    | 3  |                                                                                                    |                                                                      | (4) a Scanner         |
| <ol> <li>(1) A and B only</li> <li>(2) A and C only.</li> <li>(3) C and D only.</li> <li>(4) C and E only.</li> <li>Which one of the following components is situated outside of the microprocessor?         <ul> <li>(1) Arithmetic and Logical Unit (ALU)</li> <li>(2) Random Access Memory (RAM)</li> <li>(3) Control Unit</li> <li>(4) Registers</li> </ul> </li> <li>Generally, microprocessors are compared according to the clock speed measured by</li></ol>                                                                                                    | 4. | <ul> <li>A - Read Only Memory</li> <li>B - Secondary Memory</li> <li>C - Cache memory</li> <li>D - Flash memory</li> </ul>                                                   |                                                                      |                       |
| <ul> <li>(1) Arithmetic and Logical Unit (ALU)</li> <li>(2) Random Access Memory (RAM)</li> <li>(3) Control Unit</li> <li>(4) Registers</li> </ul> 6. Generally, microprocessors are compared according to the clock speed measured by                                                                                                    |    |                                                                                                    |                                                                      | (4) C and E only.     |
| or the word size measured by in a single clock cycle.  Select the most appropriate answer to fill the blanks in the above statement.  (1) Bits, Megahertz  (2) Bytes, Megahertz                                                                                                    | 5. | (1) Arithmetic and Logical Unit (ALU)                                                                                                    | (2) Random Access Memo                                               |                       |
|                                                                                                    | 6. | Select the most appropriate answer to fill the blanks  (1) Bits, Megahertz                                                                                                   | in a single clock cycl in the above statement.  (2) Bytes, Megahertz | ed by<br>e.           |

- 7. The dominant usage of the Complementary Metal Oxide Semiconductor (CMOS) is,
  - (1) Holding instructions for computations.
  - (2) Providing opportunity for loading operating system.
  - (3) Keeping information for output.
  - (4) Keeping the settings of Basic Input output System for the basic power up process.
- 8. Which of the following is respectively represents the network topologies labeled in images A, B and C?

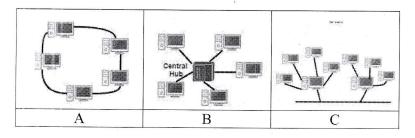

- 1. Tree Topology, Star Topology, Star Topology
- 2. Star Topology, Tree Topology, Ring Topology
- 3. Star Topology, Ring Topology, Tree Topology
- 4. Ring Topology, Star Topology), Tree Topology
- 9. Some provinces in Sri Lanka issues online revenue licenses for vehicles. Which one of the following correctly describes the type of e-business mentioned above?
  - (1) B2C

(2) B2B

(3) C2B

(4) G2C

- 10. Consider the following statements regarding QR codes.
  - A It is a method of codes used in news papers and magazines.
  - B It provides capability to read data using bar code readers.
  - C It provides facilities to scan the codes using mobile phones and get information from the relevant institute.

Which of the above is correct?

- (1) A, B and C
- (2) A and C
- (3) A and B
- 4) B and C

F

**0B88** 

11. Consider the tables 1 and 2 regarding character sets.

|         | q    | - cp | qı   | cts. | Table 2 | ાહ   | શ    | Ω    |
|---------|------|------|------|------|---------|------|------|------|
| Table 1 | 0D85 | 0D86 | 0D87 | 0D88 |         | 0885 | 0886 | 0B87 |

What is/are the character encoding system/s presented by the tables 1 and 2 above ?

- (1) Both tables are presented by ASCII code.
- (2) Table 1 is presented by EBCDIC code, Table 2 is presented by BCD code.
- (3) Both tables are presented by UNICODE.
- (4) Table 1 is presented by ASCII code, Table 2 is presented by EBCDIC code.
- 12. Which one of the following is not an advantage of using graphical user interface?
  - (1) As it consists of icons and menus, Users can simply and easily use it.
  - (2) User should not have to keep the commands in memory.
  - (3) It minimizes eye strain as it consists of graphics.
  - (4) It is easy to recognize the function as it provides tool tips when the pointer is kept on the icon.
- 13. Consider the following Integrated Circuit (IC).

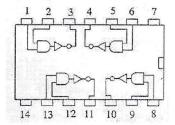

Which of the following is correct regarding pins 1, 2 and 3 of the above image?

- (1) If pin1=0 and pin2=0 then pin3 will be 0
- (2) If pin1=0 and pin2=1 then pin3 will be 0
- (3) If pin1 = 1 and pin 2 = 0 then pin 3 will be 1
- (4) If pin1= 1 and pin 2 = 1 then pin 3 will be 1
- 14. Consider the following Statements.
  - A 2B<sub>16</sub> is equal to 53<sub>8</sub>.
  - B 43<sub>10</sub> is equal to 101011<sub>2</sub>.
  - C- 43101011<sub>2</sub> is equal to 53<sub>8</sub>.

- (1) A and B only.
- (2). A and C only.
- (3) B and C only.
- (4). All A, B and C

- 15. The Hexadecimal equivalent of binary 111010110001110102 is,
  - (1) DD63A
- (2)1D63A
- (3) 1D33A
- (4) 1D631

- 16. Which of the following is equivalent to binary 1011112?
  - $(1)57_8$

(2) 57<sub>16</sub>

 $(3)57_{10}$ 

(4) 5F<sub>16</sub>

- 17.  $5D_{16} + 10111_2 =$ 
  - $(1)73_8$

 $(2)75_{16}$ 

 $(3) 116_8$ 

- (4) 164<sub>8</sub>
- 18. Thinev has borrowed 140 Japanese yen from his friend who lives abroad and paid it back in two installments. Which one of the following answers equals to the values of the two installments? (Consider the two installments as X and T)
  - (1) X=10111110<sub>2</sub> Y=A <sub>16</sub>

(2) X=101<sub>8</sub> Y=1001100<sub>2</sub>

(3) X=101010<sub>2</sub>Y=111011<sub>2</sub>

- (4) X=AB<sub>16</sub> Y=35<sub>8</sub>
- 19. Which of the following Boolean expressions represents the output of the given logic circuit?
  - $(1)(\overline{A} + \overline{B}) + (\overline{B}, \overline{C})$
  - (2)  $(\overline{A} + \overline{B})$  .  $(\overline{B} \cdot \overline{C})$
  - (3)  $\overline{(A + B) + (B.C)}$
  - (4)  $(\overline{A.B})$  .  $(\overline{B.C})$

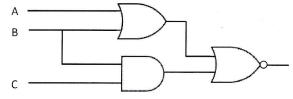

20. The following image represents a condition of getting an internet connection.

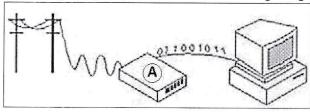

The component labeled by the letter **A** in the above image is,

- (1) Modem
- (2) Switch
- (3) Firewall

- (4) Hub
- 21. A network topology that directly connects all its nodes into a central network device is named as,
  - (1) Bus Topology.
- (2) Hybrid Topology.
- (3) Ring Topology.
- (4) Star Topology.
- 22. Consider the following statements regarding modes of data transmission.
  - A Transmission of data across a switch is an example for half duplex data transmission.
  - B Transmission of data across a hub is an example for full duplex data transmission.
  - C Simplex data transmission sends data from source to receiver only.

Which one of the above is correct?

- (1) A and C
- (2) C only

- (3) B and C
- (4) All A, B and C.

23. Consider the following logic circuits.

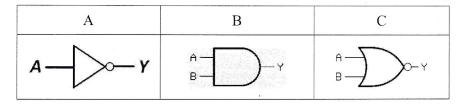

Which of the following electronic circuits represents the logic gates A, B and C respectively?

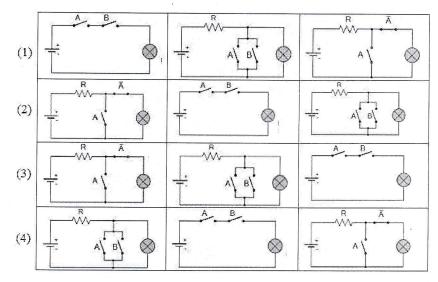

- 24. Which feature of electronic presentation software can be used to change the style of a slide from Style 1 to Style 2 as given below?
  - (1) Animation
  - (2) Slide Layout
  - (3) Slide Show
  - (4) Slide Sorter

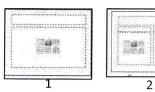

25. In word processing, which one of the following symbols indicates the aligning of text on both left and right margins of a document?

| (1) | (2) | (3) | (4).                                                                                                    |
|-----|-----|-----|----------------------------------------------------------------------------------------------------|
|     |     |     | The control of the control of the co |

Questions 26and 27 are based on the following spread sheet segment.

|   | Α  | В  | C  |
|---|----|----|----|
| 1 | 4  | 6  | 10 |
| 2 | 8  | 10 |    |
| 3 | 12 |    |    |
| 4 |    |    |    |

26. The formula **\$A\$1 + A2** is written in **cell A3**.

Which of the following will be written in **cell A4**, if the formula in **cell A3** is copied to **cell A4**?

(1) 16

(2) 12

(3)20

(4)25

27. Suppose, cell B3 contains the formula **=SUM(B1:B2)+\$A\$1**. Which of the following values will be displayed in cell B3?

(1) 21

(2)22

(3)29

(4)20

28. The key that used to create relationship between two tables in data base management is,

(1) Primary Key.

(2) Foreign Key.

(3) Composite Key.

(4) Alternate Key.

29. The disadvantage of using data type 'Memo' instead of data type 'Text' for inserting the names of students when creating a data base related to a school is.

| <ul><li>(1) Possibility to insert a name which core</li><li>(2) Possibility to insert simple letters.</li><li>(4) Spending memory space unnecessa</li><li>(5) Possibility to insert capital letters.</li></ul>         | _                                                                                                    |                                              |
|----------------------------------------------------------------------------------------------------|----------------------------------------------------------------------------------------------------|----------------------------------------------|
| 30. Which of the following respectively shows the (1) acceptance testing→ system testing→ (2) unit testing→ acceptance testing→ sy (3) unit testing→ integration testing→ sy (4) unit testing→ integration testing→ sy | → integration testing → unit test<br>ystem testing → integration testi<br>ceptance testing → system testi | ting<br>ing<br>ing                           |
| 31. What is the output of the following follow chart                                                                                                    | t? START                                                                                                  |                                              |
| (1) 1,2,3,4,5,6,7,8,9,10<br>(2) 10,9,8,7,6,5,4,3,2,1,0<br>(3) 0,1,2,3,4,5,6,7,8,9<br>(4) 10,9,8,7,6,5,4,3,2,1                                                                                                    | C = 10 $Print C$ $C = 1$ $Yes$ $C = C - 1$                                                                |                                              |
|                                                                                                    | END                                                                                                    |                                              |
| 32. The output of the Pascal statement, <i>writeln(2</i> ) (1) 9 (2) 15                                                                                                    | <b>7 div 10 mod 5 +2*7)</b> is, (3) 16                                                                    | (4) 14                                       |
| 33. Which one of the following indicates the correct language? (1)*, /,Mod, Div, +, - (2)*, /, Div, Mod, +, -                                                                                                    |                                                                                                    |                                              |
| 34. Consider the following Pascal code segment a labeled, A, B, C and D.                                                                                                    | and select the correct data type                                                                          | s for the variable names                     |
| <ul> <li>(1) integer, real, boolean, string.</li> <li>(2) integer, real, string ,boolean, .</li> <li>(3) string, integer, real, boolean, string .</li> <li>(4) real, string, boolean, integer.</li> </ul>              | Var count: A; Var a,b: Real; Var n1, n2: integer; Avg: B; Pass: C; Character: char; Name,school: D;       |                                              |
| 35. Which of the following combinations contains of (1) Algol, Cobol, C (2) Lips, ML, APL                                                                                                    | only Object Oriented programm<br>(3) Lips, Algol, C++                                                     | ning languages ?<br>(4) Smalltalk, C++, Java |
| 36. Select the most correct HTML code segment w                                                                                                    | which could create a hyper text                                                                           | as " <b>Department of</b>                    |

36. Sel **Examinations**" in order to hyperlink the URL, http://www.doe.index.html.

1) <a href=" Department of Examinations">http://www.doe.index.html</a>

- 2) <a href= "http://www.doe.index.html"> Department of Examinations</a>
- 3) <a href="http://www.doe.index.html" alt="Department of Examinations"></a>
- 4) <a src=" Department of Examinations">http://www.doe.index.html</a>

37. How many colours can be represented by a four bit pixel (4bpp)?

(1)9

(2) 15

(3) 4

(4) 16

38. Consider the following Transport tool bar of sound editing software.

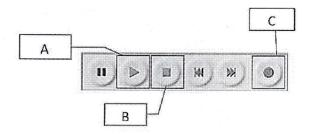

Which of the following combinations indicates the tools labeled by A, B and C

- (1) Record, Play, Stop
- (2) Stop, Play, Record
- (3) Play, Stop, Record
- (4) Play, Record, Stop
- 39. Consider the following HTML source code which contains 10 tags labeled from 1 to 3.

| HTML Code                                 | Expected Output  |
|-------------------------------------------|------------------|
| <html></html>                             |                  |
| <head> <title>Coffee Shop</title> </head> | Coffee           |
| <body></body>                             | black hot drink  |
| <0>                                       | Milk             |
| < <b>2</b> >Coffee <b 2>                  | white cold drink |
| <€>black hot drink €                      |                  |
| < <b>0</b> >Milk <b 0>                    |                  |
| <9>white cold drink 9                     |                  |
| 0                                         | 2                |
|                                           |                  |
|                                           |                  |

What is the correct answer for the tags labeled, 1,2, and 3?

- (1) dt, dl, dd
- (2) dl, dt, dd
- (3) dd, dt, dl
- (4) dt, dd, dl

- 40. Consider the following statements.
  - A The rapid advancement of semiconductor technology paved the way for low cost hardware devices.
  - B Introduction of user friendly software and interfaces to computers.
  - C- Hybridization (merge) of computers and communication technology paves the way for manufacturing smart mobile devices.

Which of the above statements provide a considerable contribution to increase the uses of ICT?

- (1) B only
- (2) A and C only.
- (3) B and C only.
- (4) All A, B and C.

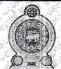

### උඉව පළාත් අධ**පාපන දෙපාර්තමේන්තුව ஊவா மாகாண கல்வித் திணைக்க**ளம் Uva Provincial Department of Education

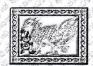

### PRACTICE TEST- 2021

Grade 11

Information & Communication Technology II

**Two Hours** 

- Answer firstquestion and, four other questions only.
- First question carries 20 marks and each of the other questions carries 10 marks.
- 01. (i) At present, the education process of school children has been evaded due to prevailing Covid 19 pandemicsituations. As a remedy for this issue, online education became popular in Sri Lanka.
  - a. Name two components you should need in order to get online education.
  - b. Write two advantages of online education.
  - (ii) Consider the following statements regarding modes of data transmission. And find the most appropriate term from the word list to matchthe statements.

Word List: simplex / half duplex / full duplex

- a. Dasun has used his mobile phone to get a call to his friend Kasun.
- b. Kamal has heard the news from Rupavahini that the figures of daily Covid infected people had been decreased.
- c. The police officer used a walkie-talkie to inform his office about the accident,
- d. Ruwani was informed about her promotion by an e-mail.
- (iii) The hexadecimal representation given bellow is the standard RGB code for the colour 'Golden Yellow'.

#### #FFDF00

According to the above code, what is the decimal value for the colour, 'green'? (Clearly write down your calculations)

(iv) Write down the Boolean expression for the output X of the following logic circuit and prepare the appropriate truth table for the Boolean expression.

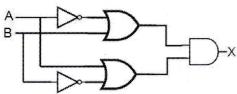

(v) Utility software are used in computers to enhance the performance of the operating system. Some utility software is needed to be installed separately while others are provided along with the operating system.

Given below are 2 types of utility software that can be found in operating systems. Write down one main usage of each type.

- a. Disk Partition
- b. Defragmentation.
- (vi) Consider the following document created using word processing software.

C

amunukula, literally "Nine Peaks" in <u>Sinhala language</u>, is the name of a mountain range in <u>Sri Lanka</u>'s province of <u>Uva</u>. Its main peak is 2,036 metres (6,679.8 ft) high. The nearby town is also sometimes called Namunukula Town.

During the <u>Ming treasure voyages</u> of the 15<sup>th</sup> century, the Chinese fleet led by Admiral <u>Zheng He</u> made use of this geographical feature in their navigation to Sri Lanka, as the mountain is the first visible landmark of Sri Lanka after departing from Sumatra.

D

Select the tool/tools from the icons numbered 1-10 that can be used to format the parts labeled **A,B, C and D** in the above document.

Write down the number of the tool in front of each label.

| Icons  | В | 11 7 |   | X. | A |   |   |   |   | Ŋ. |
|--------|---|------|---|----|---|---|---|---|---|----|
| Labels | 1 | 2    | 3 | 4  | 5 | 6 | 7 | 8 | 9 | 10 |

(vii) Consider the following table.

|   | А           |   | В                                                      |  |  |  |
|---|-------------|---|--------------------------------------------------------|--|--|--|
| 1 | SMTP        | Р | Storing web pages and supply them to client computers. |  |  |  |
| 2 | Mail Server | Q | Exchanging e-mails                                     |  |  |  |
| 3 | ICMP        | R | Sending messages when errors occur.                    |  |  |  |
| 4 | Web Server  | S | Storing e-mails and sending them to client computers.  |  |  |  |

Match the items in column A with the descriptions in column B. Write down the labels of the matching pairs on your answer script.

- (viii) Given below are examples of four multimedia applications.
  Mention the file types (extensions) used by each application when their files are stored in computer memory.
  - a. GIMP

End.

- b. Vectorian Giotto
- c. Audacity
- d. Move Maker
- (ix) Write down the output of the pseudo code given below.

```
Begin
Num=0
Tot = 0
While Num< 20 Do
Tot = Tot + Num
Num = Num + 2
End while
Print Num
```

(x) Given below is a part of an e-mail, sent by the head prefect of MCC College to inform others about the prefects camp which is going to be held in the school.

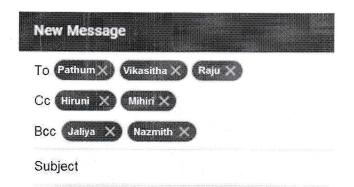

Consider the following statements labelled A, B, C and D.

Check whether each statement is **true** or **false**. You are only required to write down the label and the corresponding answer (**true** or **false**).

- A. According to the above e-mail, the head prefect, the sender of this message is Pathum.
- B. Vikasitha could see that a copy of this e-mail has been sent to Mihiri.
- C. Nazmith could see that Jaliya also has got a copy of this e-mail.
- D. The whole content of the e-mail is written in the Subject box.
- 02. (i) Write answers for the following questions.
  - a) Name two institutes established for cyber security in Sri Lanka.
  - b) Write two methods used for logical security in computers.
  - (ii) Consider the following table.

| Label | Symptom                                                 |
|-------|---------------------------------------------------------|
| Α     | The pain extending from shoulder to finger of the body. |
| В     | Neck pain and eyestrain.                                |
| С     | Numbness in fingers                                     |
| D     | Tiredness and lack of appetite.                         |

Each symptom labeled from A to D can be matched with appropriate ailment in the list blow. Write down the labels with appropriate ailments from the list in your answer script.

### List:

| Musculoskeletal Disorders (MSD)     | Strong/toppion | Computer Vision Syndrome (CVS)         |
|-------------------------------------|----------------|----------------------------------------|
| iviusculoskeletai Disorders (ivisD) | Stress/tension | Computer Vision Syndrome. (CVS)        |
| Carpel Tunnel Syndrome. (CTS)       | Headache       | Repetitive strain/Stress injury (RSI)) |

(iii) Select the word suitable for the blanks **p,q,r,s** from the list given below and write down the correct word in front of the label.

| -   | :<br>acker<br>oer Crime | Blog<br>Web Page        | Plagiarism<br>Forum   |           | Worms             |              |
|-----|-------------------------|-------------------------|-----------------------|-----------|-------------------|--------------|
| P - | <b>p</b>                | is a type of malicio    | us software which h   | ias an a  | bility to replica | te and       |
| Q - | i <b>q</b> i            | s a type of social me   | dia application which | ch can re | epresent as an    | online daily |
|     | note or magazine.       |                         | T .                   |           |                   |              |
| R - |                         | can be named as a m     |                       |           |                   |              |
| S - | <b>s</b> is a           | in illegal process of i | releasing personal    | images,   | , videos etc. int | to the       |
| i   | nternet.                |                         |                       |           |                   |              |

(iv) Consider the following image which shows the folders of Hirusha's e-mail account.

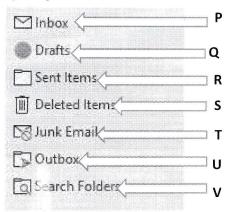

- a) Suppose Hirusha has already sent an email to his friends, Mangala and Dehemi. Which folder stores that email? Write the appropriate label.
- b) Hirusha has written an e-mail message and he saved it hoping to send it after doing few alterations. Which folder stores that email? Write the appropriate label.
- c) Mangala has replied to one of the e-mails sent by Hirusha. Which folder stores that email? Write the appropriate label.
- c) Which folder holds the unwanted e-mails and e-mails sent by unknown people to Hirusha?
- 03. Consider the spread sheet segment which shows a description of people in several quarantine centers at Uva province and raw details of their expenditures.

|    | Α                | В                         | C            | D             | E                 |
|----|------------------|---------------------------|--------------|---------------|-------------------|
| 1  |                  | Cost for food             | per person   | 1             | Rs 550.00         |
| 2  |                  | Cost for medic            | ine per per  | son           | Rs 400.00         |
| 3  | Center<br>Number | Center                    | No of people | Cost for food | Cost for medicine |
| 4  | C1               | Diyathalawa               | 400          | Rs 220,000.00 | Rs 160,000.00     |
| 5  | C2               | Bindunuweva               | 350          | Rs 192,500.00 | Rs 140,000.00     |
| 6  | C3               | Pelgahathenna             | 150          | Rs 82,500.00  | Rs 60,000.00      |
| 7  | C4               | Monaragala                | 300          | Rs 165,000.00 | Rs 120,000.00     |
| 8  | C5               | Buththala                 | 250          | Rs 137,500.00 | Rs 100,000.00     |
| 9  |                  |                           |              |               |                   |
| 10 |                  | Average Cost              |              | Rs 159,500.00 | Rs 116,000.00     |
| 11 |                  | Total No of People        |              |               |                   |
| 12 |                  | Total Cost for Food       |              |               |                   |
| 13 |                  | Total Cost for Medicine   |              |               |                   |
| 14 |                  | Average Cost for a Person |              |               |                   |

- (i) a. What is the formula that should be used in **cell D4** to display the amount spent for food for the people in Diyathalawa quarantine center?
  - b. Accordingly after calculating amounts for the other centers, what would be the formula displayed in **cell D7** if the formula in **D4** is copied to **cell D7**?
- (ii) Write down the formula that should be used in **cell E4** to display the amount spent for medicine for people in Diyathalawa guarantine center.
- (iii) What is the formula that should be written in **cell D10** to calculate the average expenditure for food. (Use a formula as =function(cell1:cell2) to get the answer)
- (iv) Use only the cell addresses and write down the correct formula that should be written in cell C14 to calculate the average cost for a person.

- (v) Name an appropriate chart type to display the amounts of cost for food and cost for medicine.
- 04. Given below are three segments of database tables extracted from the data base of National Vaccination Programme which functions for controlling Corona Virus in Sri Lanka.

| Vaccine Table  |             |      |  |  |  |  |
|----------------|-------------|------|--|--|--|--|
| V_ID           | Efficacy    |      |  |  |  |  |
| V001           | 95%         |      |  |  |  |  |
| V002 Sinopharm |             | 85%  |  |  |  |  |
| V003 Sputnik-v |             | 87%  |  |  |  |  |
| V004           | Asrtazeneca | 90 % |  |  |  |  |

| Supplier_Table |         |  |  |  |  |  |
|----------------|---------|--|--|--|--|--|
| S_Code         | Country |  |  |  |  |  |
| S001           | USA     |  |  |  |  |  |
| S002           | UK      |  |  |  |  |  |
| S003           | Russia  |  |  |  |  |  |
| S004           | China   |  |  |  |  |  |

| Supply_Table |      |           |        |  |  |  |  |
|--------------|------|-----------|--------|--|--|--|--|
| Date         | V_ID | Quantity  | S_Code |  |  |  |  |
| 2021-05-20   | V001 | 10 00 000 | S001   |  |  |  |  |
| 2021-06-25   | V003 | 5 00 000  | S003   |  |  |  |  |
| 2021-07-10   | V002 | 7 00 000  | S004   |  |  |  |  |
| 2021-08-20   | V004 | 10 00 000 | S002   |  |  |  |  |

- (i) List two primary key fields with their corresponding table names.
- (ii) a) Briefly explain what is meant by foreign key?
  - b) Write an example for a foreign key with its respective table name.
- (iii) a) How many records and fields are in the Vaccine table?
  - b) Write down the most appropriate data types for each field in the supply table. (Write the data type with its corresponding field name)
- (iv) a) The Health Ministry introduced a new vaccine named, 'Pfizer' as an American product. What table(s) in the data base need(s) updating?
  - b) Write down the relevant updated record(s).
- (v) a) Five million doses of Pfizer vaccine have been imported on 1st September. Which table(s) need(s) updating?
  - b) Write down the relevant updated record(s).
- 05. Consider the following Uniform Resource Locator (URL) labeled from A to F.

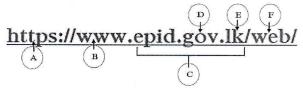

Find answers for the questions given below and write down the correct letter of the label in front of the question number.

- (i) a) The protocol of the above URL is represented by .....
  - b) The domain name is represented by ...... while the high-level domain name is represented by ......
- (ii) a) Write two advantages of distance education.
  - b) The columns **A** and column **B** of the following table show a label and a relevant description. Select the word suitable for descriptions in column **B** from the list given below and write it down in front of each label.

|   | Label (A) Description (B) |                                                   |  |  |
|---|---------------------------|---------------------------------------------------|--|--|
|   | P                         | Exchanges electronic mails                        |  |  |
|   | Q                         | Shows trouble shooting, control and error message |  |  |
| I | R                         | Transmits files of high storage capacity.         |  |  |

| List: | HTTP | TCP | SMTP | IP | FTP | ICMP | HTTPS |
|-------|------|-----|------|----|-----|------|-------|

(iii) Consider the html source code (Shown in image 02) and its corresponding output (shown in image 01) given below.

The source code in image 02 has several missing tags indicated by 1 to 11. Select the correct HTML tags from the list given below. You are only required to write down the number and the corresponding HTML tag.

| LIST:          | u  | caption | h4      | dl      | b  | alt | i      | th              |
|----------------|----|---------|---------|---------|----|-----|--------|-----------------|
| td rowspan="2" | h1 | ol      | Img src | marquee | ul | hr  | a href | th rowspan="2") |

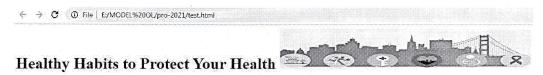

The following healthy habits – when combined – are the best ways to protect yourself and help reduce the spread of **COVID-19** 

- 1. Shower regularly,
- 2. Healthy habits for Covid
  - · Keep the social distance
  - Ware the mask properly
  - o Don't reuse masks, gloves or personal care devices without cleaning them.
- 3. Don't bite your fingernails or rub your eyes. .
- 4. Try not to scratch your face, head or body.

This data shows how many people have received at least one dose of a vaccine. People who are *fully vaccinated* may have received more than one dose <u>more details</u>

#### Image - 1 Web Page

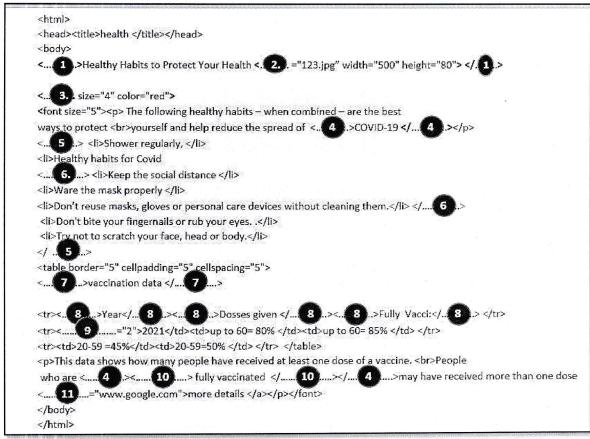

- 06. A private hospital functions with association of a computer based information system. The registration of patients is done by the officer at the reception counter. He computerizes the details of patients who come to the hospital and directs them to the relevant wards. The charges for treatments during the stay at hospital are added to the bill and it will be issued when the patients leave the hospital. Considering the scenario given above, answer the following questions.
  - (i) In accordance with above scenario,
    - A Write down the input.
    - B Write down the process.
    - C Write down the output.
  - (ii) Suppose that the above information system is developed by ABC institute.
    - a) What is the designation of the person who was appointed to identify system requirements?
    - b) Mention two information gathering methods he may have used.
  - (iii) Suppose that the ABC institute has completed all the required system testing phases before the above information system has been actually implemented.

    What are the methods of system testing? Write them down in correct order.
  - (iv) The ABC institute states *parallel deployment* as the best method to launch the system. Do you agree with that? Give reasons.
  - (v) The hospital authorities say, some changes have to be done while proceeding the system for several years.Suggest two reasons that could be caused to do system change.
- 07. (i) Nowadays various organizations take various steps, such as limiting participants and inspecting body temperature to recognize Covid infected people as it has been spread all over society.

An organization has used an automated device to measure body temperature and limit visitors to 100 as maximum. This device allows to enter one person at a time and he or she can enter the premises only if the body temperature is normal. If the body temperature is not normal, the system informs it to a medical team by ringing a bell system.

The following flow chart represents the above scenario.

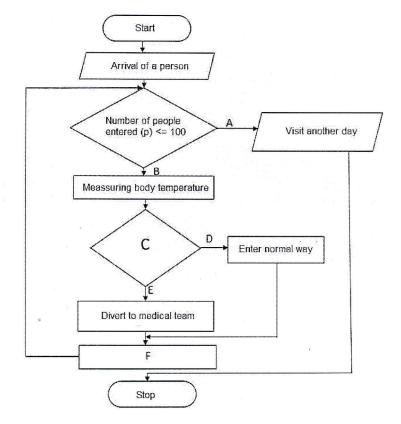

(a) Select appropriate terms from the list given below and complete the blanks labeled from **A to F.** You are only required to write down the label and the corresponding term.

| List: | Body temperature>=37              | °C | P=P+1 | Body temperature<37°C |
|-------|-----------------------------------|----|-------|-----------------------|
|       | Number of people entered (p)<=100 | No | Yes   | P = P + Temperature   |

- (b) Write down the control structure/s represented by above flow chart.
- (ii) State four data types used in Pascal programing language.
- (iii) Write down the output generated by the following Pascal code.

```
Program print_num;

Var x:integer;
Var Num:array[0..5] of integer;

Begin
    Num[1]:=12;
    Num[2]:= Num[1]+10;
    Num[5]:= Num[2]+ Num[1];
    Num[4]:= Num[1]-4;
    Num[3]:= Num[5]+12;
    Num[0]:= Num[5]- Num[2];

    For x:= 5 downto 1 do
        Write(num[x]);
    Readln;
End.
```

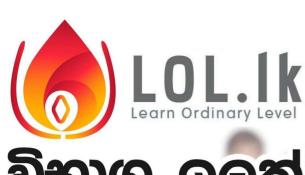

විභාග ඉලක්ක පහසුවෙන් ජයගන්න

පසුගිය විභාග පුශ්න පතු

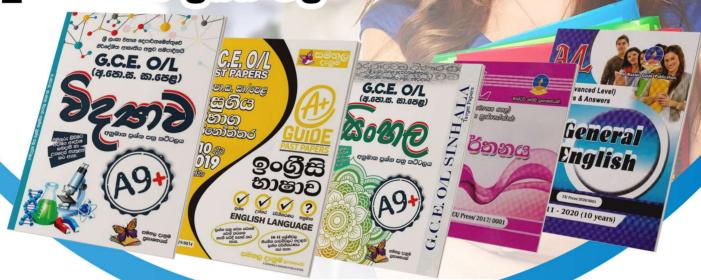

 Past Papers
 Model Papers
 Resource Books for G.C.E O/L and A/L Exams

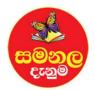

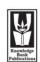

ົ້ວສາທ ໑ලສ່ສ ປ໌ຜທສ່ສ Knowledge Bank

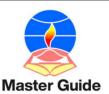

WWW.LOL.LK

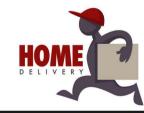

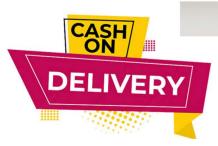

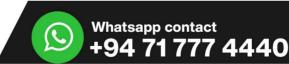

Website WWW.IOI.IK

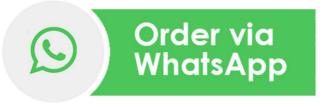

071 777 4440